# ПЛАН ЗАНЯТИЯ

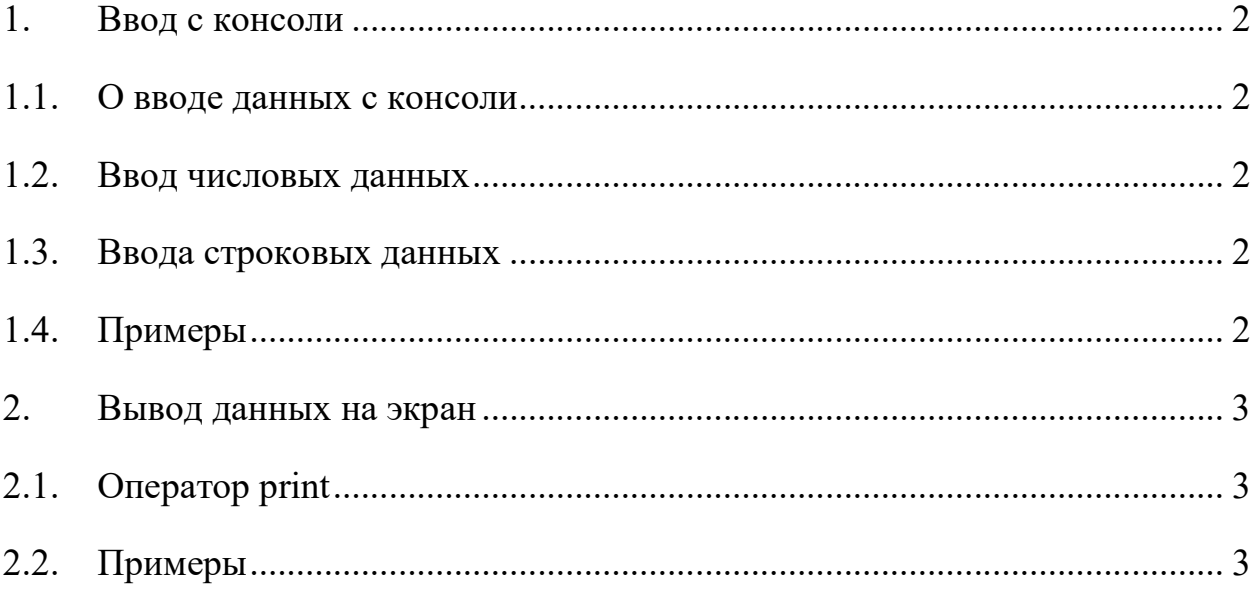

#### 1. Ввод с консоли

## 1.1. О вводе данных с консоли

Ввод с консоли – это ввод данных с клавиатуры в заданную переменную. Переменная должна быть обозначена идентификатором. Ей также может быть назначен тип.

#### 1.2. Ввод числовых данных

Для ввода чисел используется оператор input().

Примеры

Пример 1. Ввод значений для числа a и для числа b.

a=input() # введите любое число.

b=input() # введите любое число.

Пример 2. Другая запись для ввода значений для числа a и для числа b.

 $a, b = input()$  # введите любые два числа через запятую.

Отметим, что в данном виде записи операции ввода переменные записаны через запятую. В таком же виде (через запятую) должны вводиться и их значения.

#### 1.3. Ввода строковых данных

Для ввода строковых данных используется оператор raw\_input().

Примечание. Если ввести строку, ограниченную кавычками, то кавычки также будут частью строки.

## 1.4. Примеры

Пример 1. Ввод значений для строки a и для числа b. a=raw\_input()# введите любую строку, ограниченную кавычками. b=raw\_input()# введите любую строку, не ограниченную кавычками.

# 2. Вывод данных на экран

# 2.1. Оператор print

Любые данные – значения переменных могут быть выведены на экран. Для этого используется оператор вида print(e), где e объект любой природы.

## 2.2. Примеры

Пример 1. Вывод чисел print 4 #Будет выведено число 4 print 4,5 #Будет выведено число 4 и число 5 print 4+5 #Будет выведено число 9 print 4\*5 #Будет выведено число 20 Пример 2. Вывод строк print 'Добрый день' #Будет выведена строка Добрый день print 'Добрый день' +" Антон" #Будет выведена строка Добрый день

Антон

print 'Добрый день Антон'\*2 #Будет выведена строка Добрый день АнтонДобрый день Антон

Пример 3. Вывод строк и чисел

print 'Добрый день Антон',2 #Будет выведена строка Добрый день Антон и число 2

 $a=34$ 

print 'Добрый день Антон', a #Будет выведена строка Добрый день Антон и число 34

Пример 4. Вывод списка

 $a = [34, 35, 356]$ 

**print** а #Будет выведен список  $[34,35,356]$